Itunes To [Update](http://file.inmanuals.com/doc.php?q=Itunes To Update Iphone 3g) Iphone 3g >[>>>CLICK](http://file.inmanuals.com/doc.php?q=Itunes To Update Iphone 3g) HERE<<<

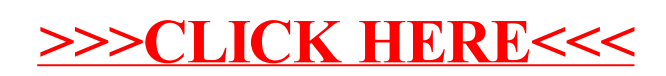